# **Access VBA**

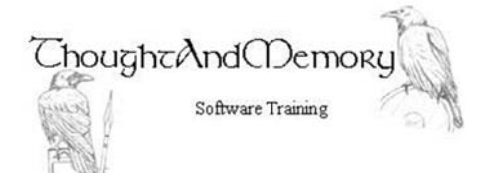

A one day course for people highly experienced with Microsoft Access

## **Prerequisites**

This course assumes the students to have completed the General Introduction to VBA course. It also assumes the student to be very familiar with the normal operation of Access.

#### **Chapter 1 - Class and Standard Modules**

**Course Prerequisite** Security and Trusted Locations Create a Standard Module Edit a Standard Module Edit a Class Module Locate and Run Code from the Class Module

## **Chapter 2 - Access Objects**

The Object Hierarchy Locate an Object Properties and Methods The Application Object The DoCmd Object The Forms and Controls Objects The Me Object **Adding Higher Hierarchical Levels** 

## **Chapter 3 - ADO**

How Does ADO Work? **Setting ADO References** Connecting to the Database Populate ADO Recordsets Locate a Record using ADO **BOF** and **EOF** 

Filter and Count the Records Add a Record Modify a Record Delete a Record Close the Connection and Recordset **Create Objects Using ADOX** Delete Objects Using ADOX

## **Chapter 4 - Common VBA Techniques**

Use ADO To Validate A Password Use ADO To Create a Log Using VBA To Populate Form Controls Display And Hide Controls **Cascading Combo Boxes** Access Data In Hidden Combo Box Columns Let's Practice Common VBA Techniques

## **Chapter 5 - Other Applications**

The DoCmd OutputTo Method The DoCmd Transfer Methods Define Another Appplication As An Object **Manipulating Outlook Manipulating Excel**